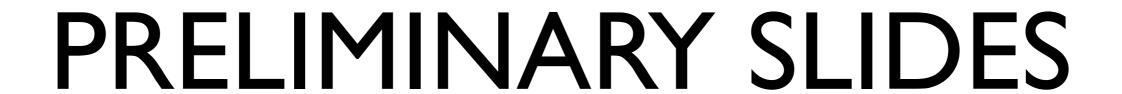

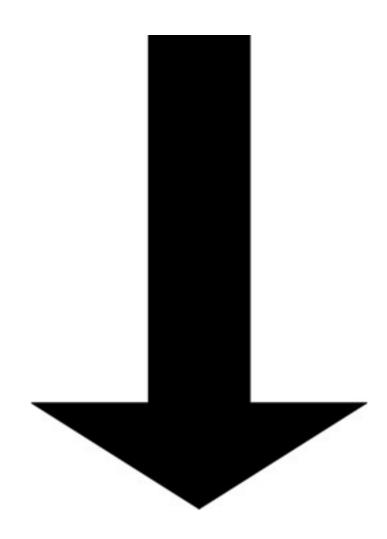

### THIS WAY

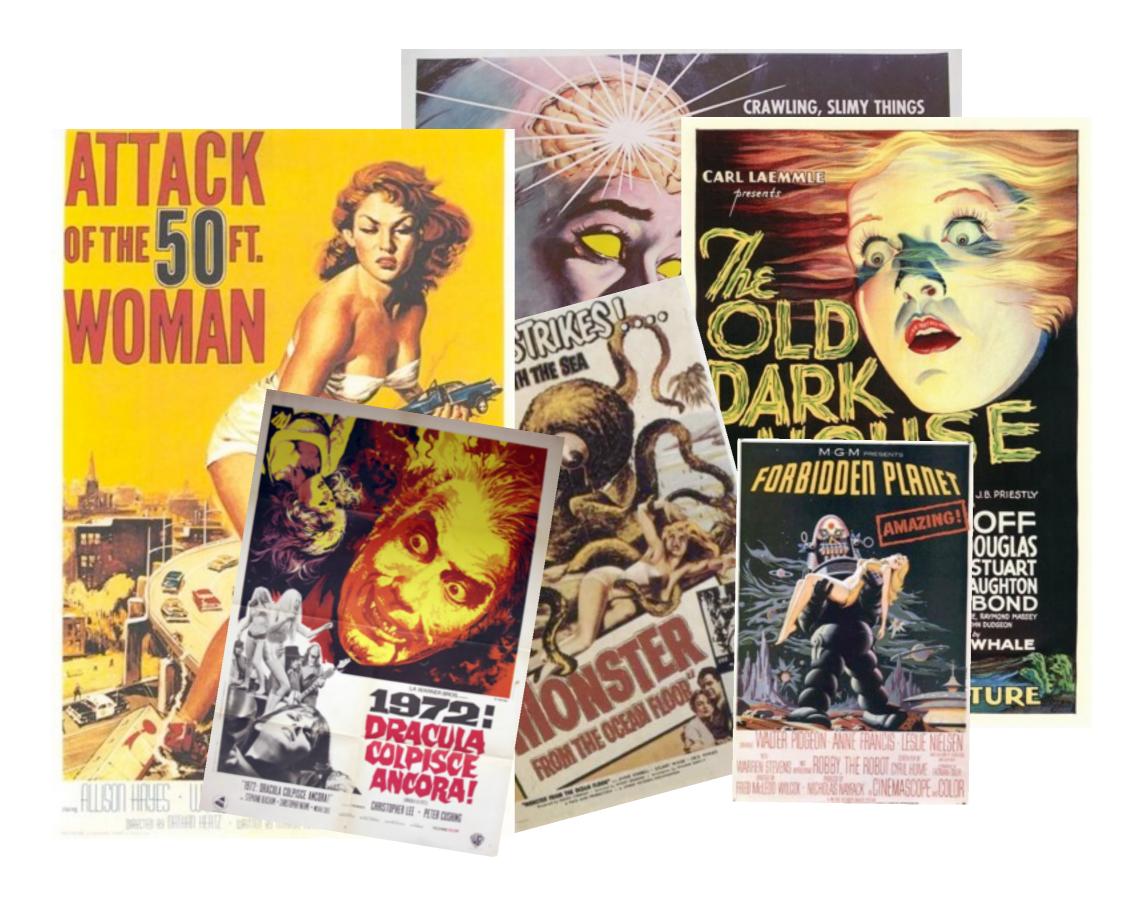

# NO, it is not about horror stories concerning JavaScript

## WEALL LOVE FEAR-MONGERING.

```
A Good Cast Is Worth Repeating ...
             The Players
Morgan . . . . . BORIS KARLOFF
Penderel . . . MELVYN DOUGLAS
Sir William Porterhouse . . . Charles Laughton
Gladys .... Lillian Bond
Horace Femm . . . . . Ernest Thesiger
Rebecca Femm . . . . . . . Eva Moore
Philip Waverton . . . . . Raymond Massey
Margaret Waverton . . . . . . . . . . . . Gloria Stuart
Sir Roderick Femm . . . John Dudgeon
Saul Femm . . . . . . . . . . . Brember Wills
                       . Brember Wills
                     . . John Dudgeon
```

### starting with the credits...

### A Short History

of the javascript security arsenal

#### Cast

cfcd208495d565ef66e7dff9f98764da c4ca4238a0b923820dcc509a6f75849b c81e728d9d4c2f636f067f89cc14862c eccbc87e4b5ce2fe28308fd9f2a7baf3 a87ff679a2f3e71d9181a67b7542122c e4da3b7fbbce2345d7772b0674a318d5 1679091c5a880faf6fb5e6087eb1b2dc 8f14e45fceea167a5a36dedd4bea2543 c9f0f895fb98ab9159f51fd0297e236d 45c48cce2e2d7fbdea1afc51c7c6ad26 d3d9446802a44259755d38e6d163e820 6512bd43d9caa6e02c990b0a82652dca c20ad4d76fe97759aa27a0c99bff6710 c51ce410c124a10e0db5e4b97fc2af39 aab3238922bcc25a6f606eb525ffdc56 9bf31c7ff062936a96d3c8bd1f8f2ff3 c74d97b01eae257e44aa9d5bade97baf 70efdf2ec9b086079795c442636b55fb

. . . .

## Web Technologies Of The 90s

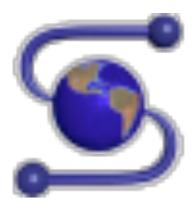

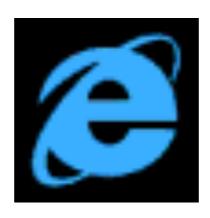

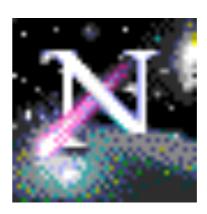

## Web Technologies As Of Today

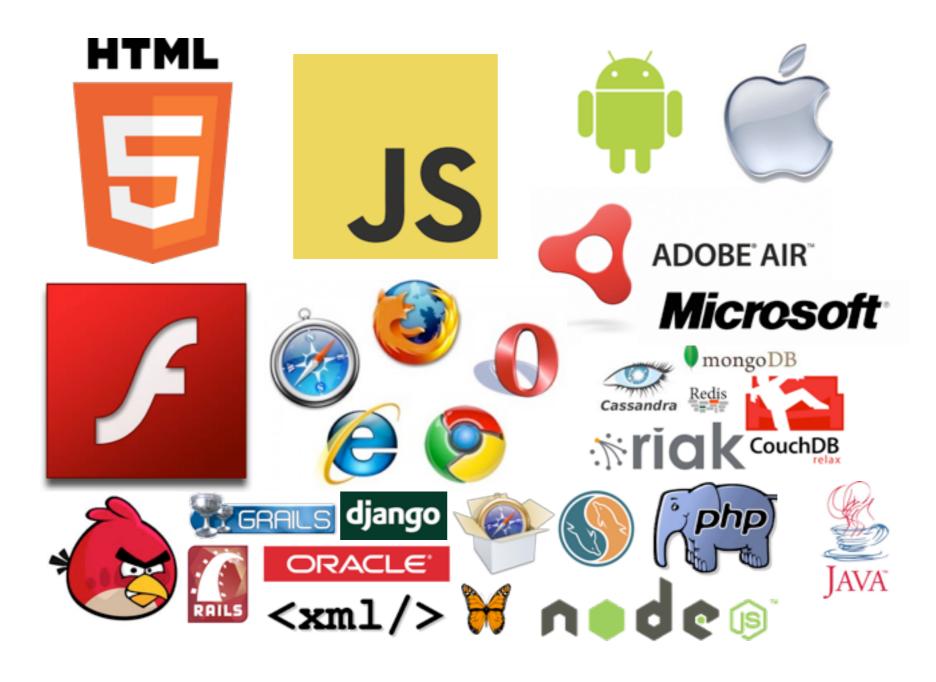

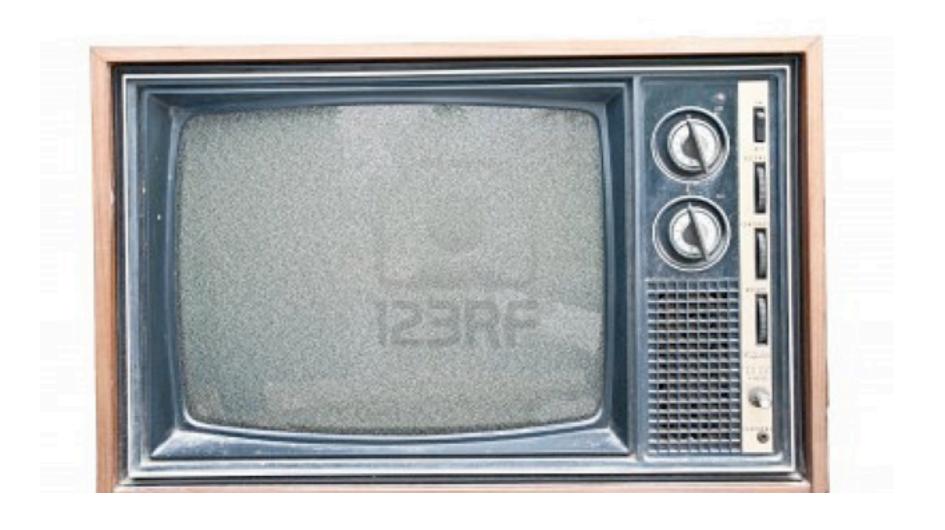

### NOISE

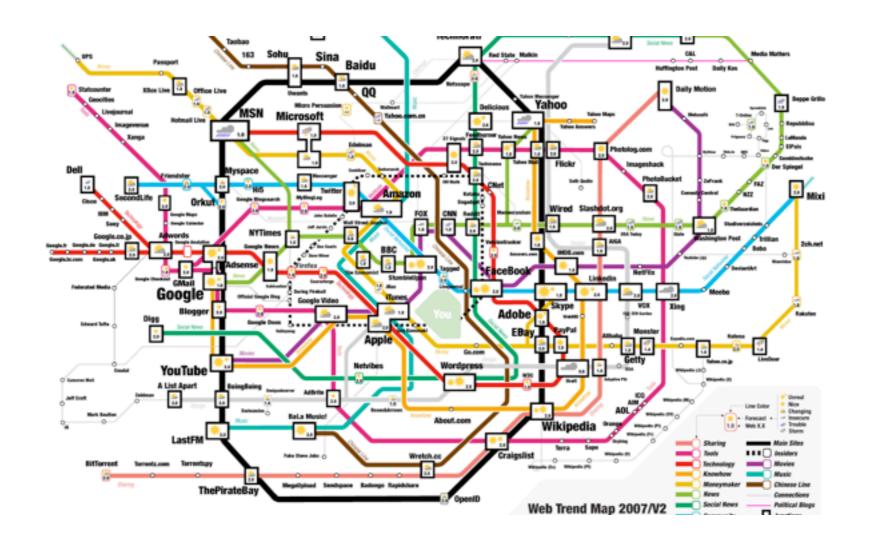

#### THE WWW MAP

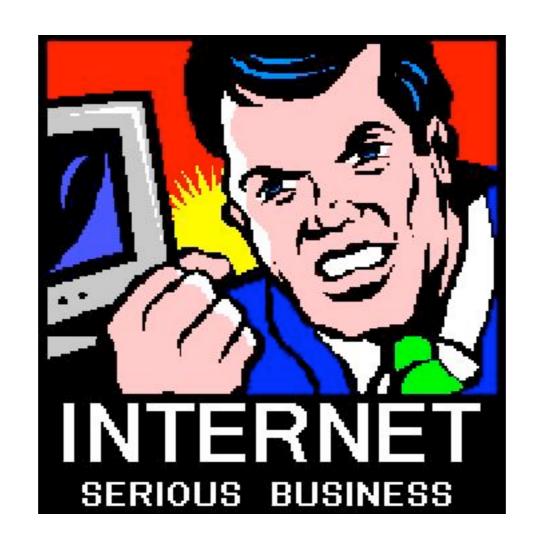

#### SERIOUS BUSINESS

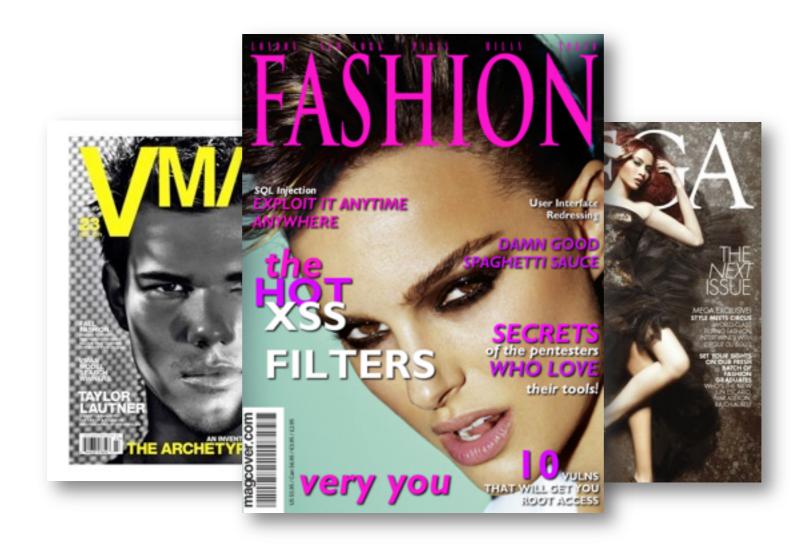

#### SECURITY IS FASHION

- XSS Vulnerabilities in Common Shockwave Flash Files
- Universal XSS in Adobe's Acrobat Reader Plugin
- Firefox's JAR: Protocol Issues
- Cross-site Printing (Printer Spamming)
- Hiding JS in Valid Images
- Firefoxurl URI Handler Flow
- Anti-DNS Pinning (DNS Rebinding)
- Google Gmail E-mail Hijack Techniques
- PDF XSS Can Compromise Your Machine
- Port Scan without JavaScript

- GIFAR
- Breaking Google Gears' Cross-Origin Communication Model
- Safari Carpet Bomb
- Clickjacking/Videojacking
- A Different Opera
- Abusing HTML 5 Structured Client-side Storage
- Cross-domain leaks of site logins via Authenticated CSS
- Tunneling TCP over HTTP over SQL Injection
- ActiveX Repurposing
- Flash Parameter Injection

- Creating a rogue CA certificate
- HTTP Parameter Pollution (HPP)
- Flickr's API Signature Forgery Vulnerability (MD5 extension attack)
- Cross-domain search timing
- Slowloris HTTP DoS
- Microsoft IIS 0-Day Vulnerability Parsing Files (semi-colon bug)
- Exploiting exploitable XSS
- Our Favorite XSS Filters and how to Attack them
- RFC1918 Caching Security Issues
- DNS Rebinding Persistent Cookies, Scarping & Spamming and Session Fixation

- Padding Oracle' Crypto Attack
- Evercookie
- Hacking Auto-Complete
- Attacking HTTPS with Cache Injection
- Bypassing CSRF protections with ClickJacking and HTTP Parameter Pollution
- Universal XSS in IE8
- HTTP POST DoS
- JavaSnoop
- CSS History Hack in Firefox Without JavaScript for Intranet Portscanning
- Java Applet DNS Rebinding

- Bypassing Flash's local-with-filesystem sandbox
- Abusing HTTP Status Codes to Expose Private Information
- SpyTunes: Find out what iTunes music someone else has
- CSRF: Flash + 307 redirect = Game Over
- Close encounter of the third kind (client-side JavaScript vulnerabilities)
- Tracking users that block cookies with a HTTP redirect
- The Failure of Noise-Based Non-Continuous Audio Captchas
- Kindle Touch (5.0) Jailbreak/Root and SSH
- NULLs in entities in Firefox
- Timing Attacks on CSS Shaders

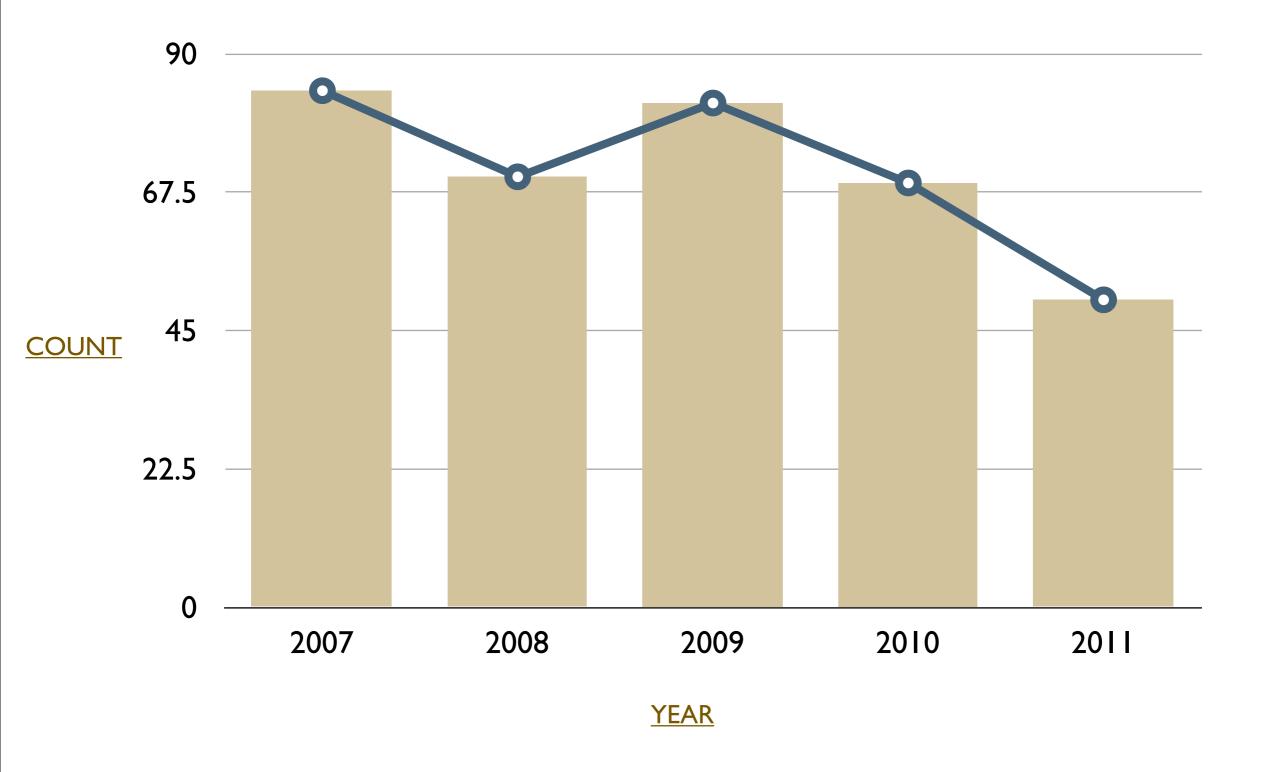

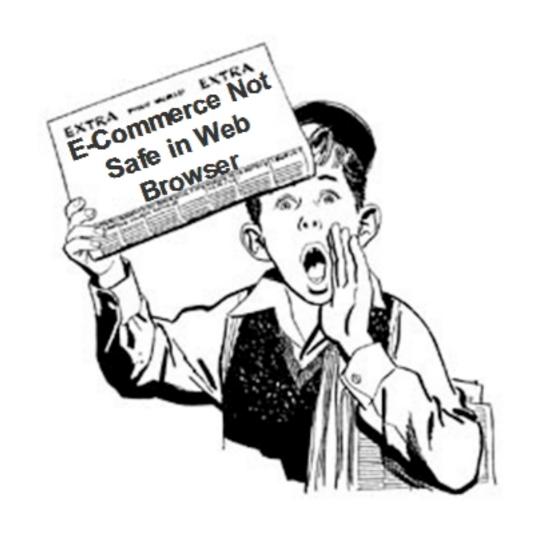

#### WARNING

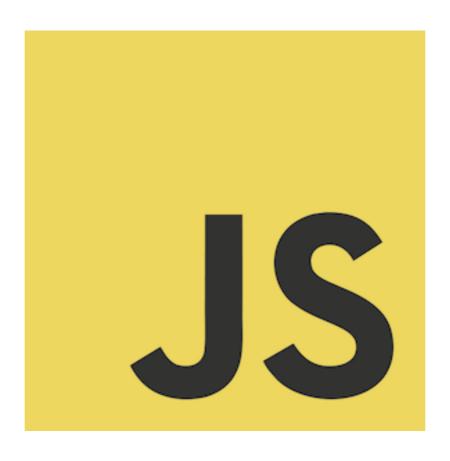

### JAVASCRIPT

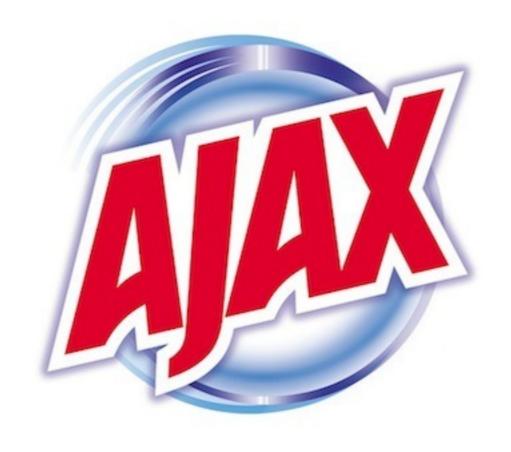

### NOTAJAX

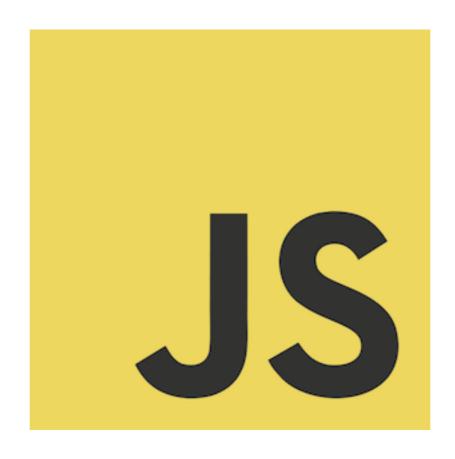

### JUST JAVASCRIPT

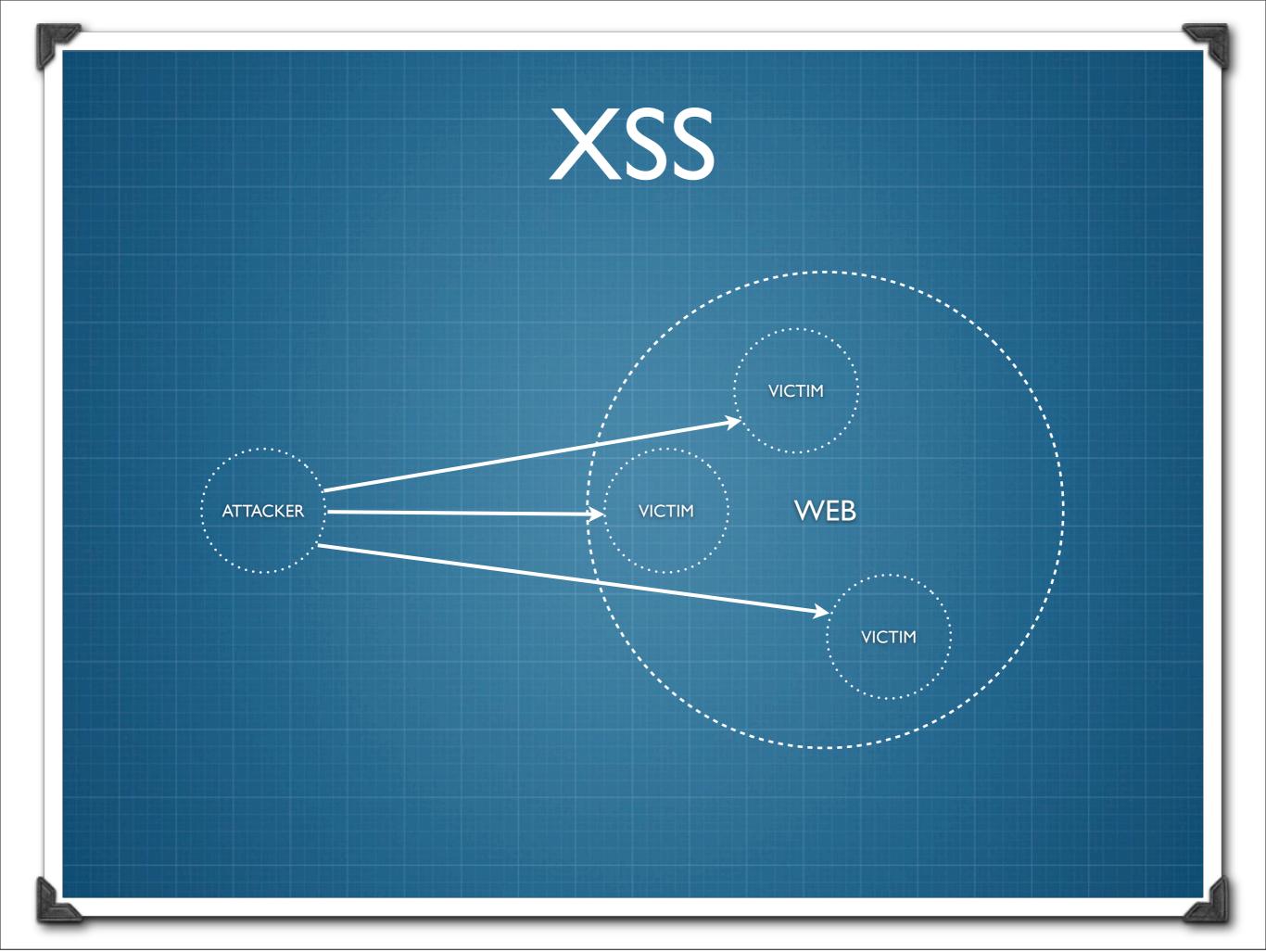

alert(1);

#### Some XSS Attacks

- 2005 Myspace Worm, Facebook Worm
- 2006 Yammaner Worm
- 2007 Orkut Worm
- 2008 Yahoo IM XSS
- 2009 Twitter hit by multiple XSS variants, Memova XSS
- 2010 Apache XSS Attack
- 2011 Obama XSS, PWN2OWN via XSS, Skype XSS
- 2012 Facebook Math.Random XSS, Gmail Stored XSS

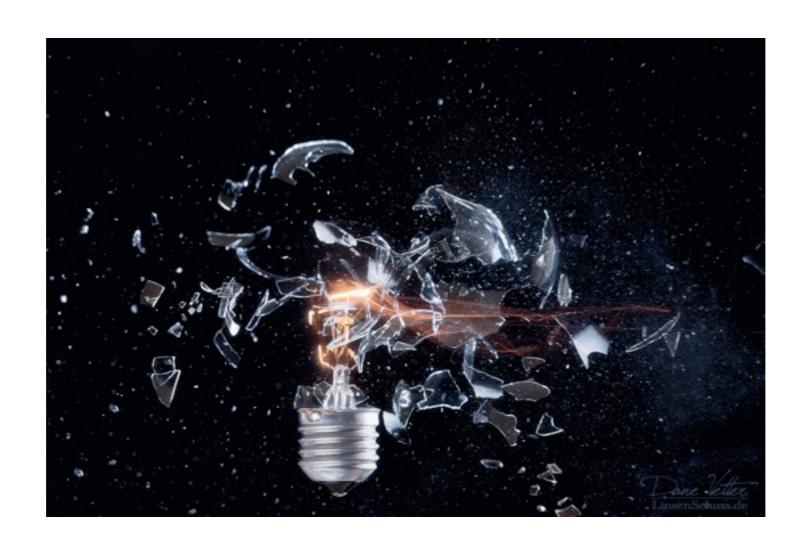

#### ...inspiration for this presentation...

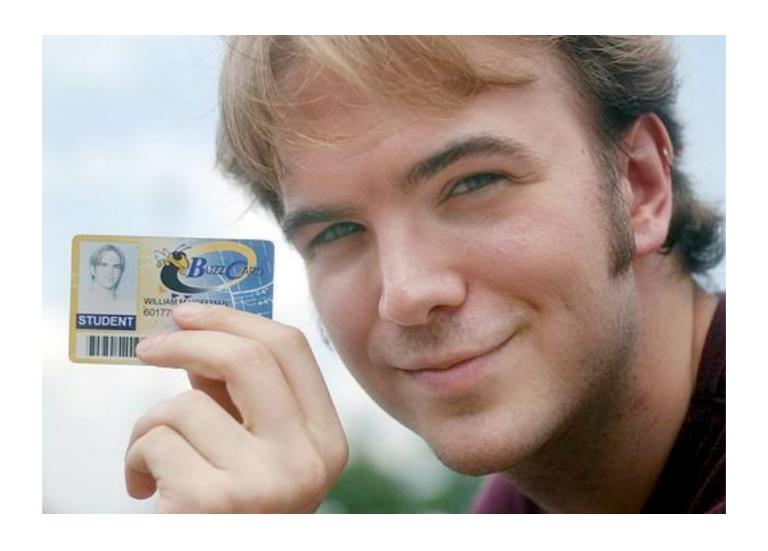

## JIKTO

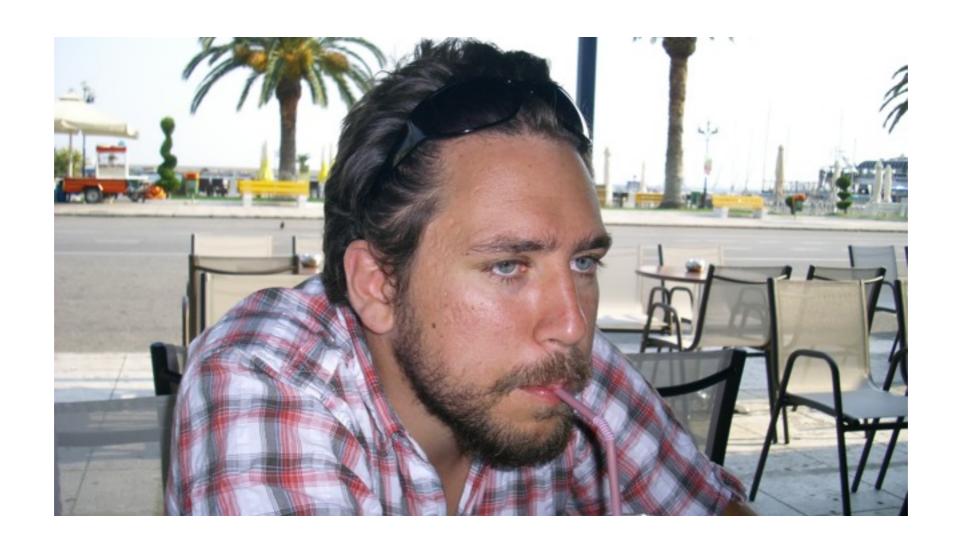

#### **ATTACKAPI**

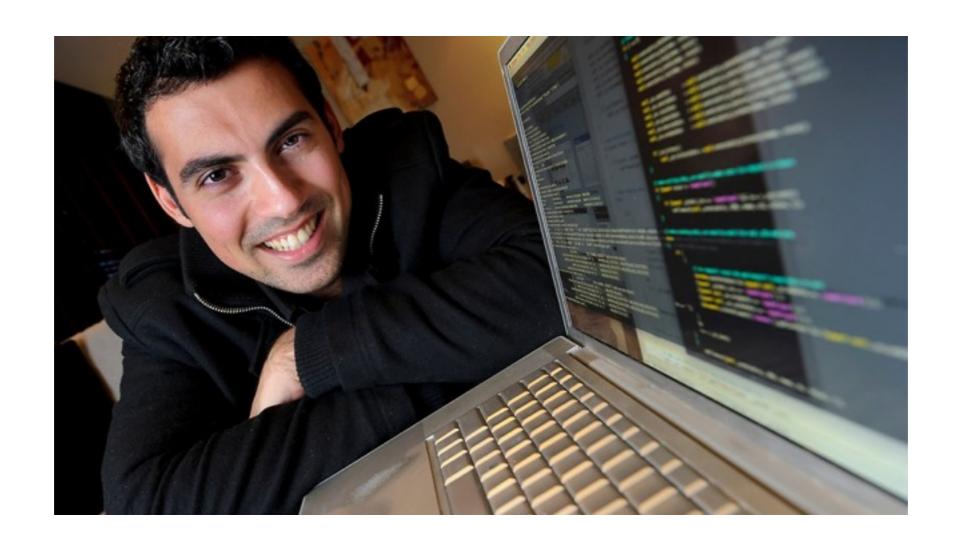

#### MYSPACEWORM

### 3 Evil Plans

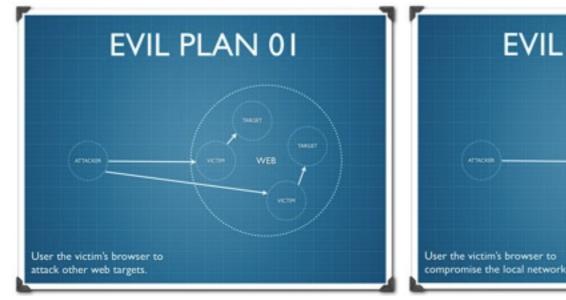

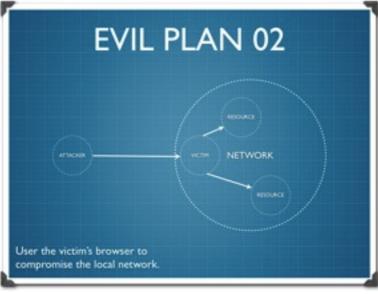

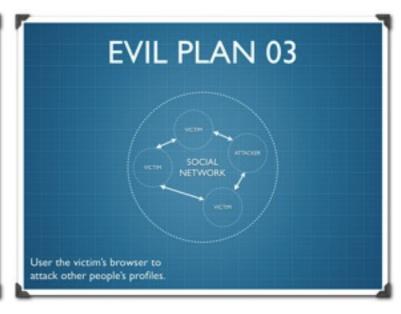

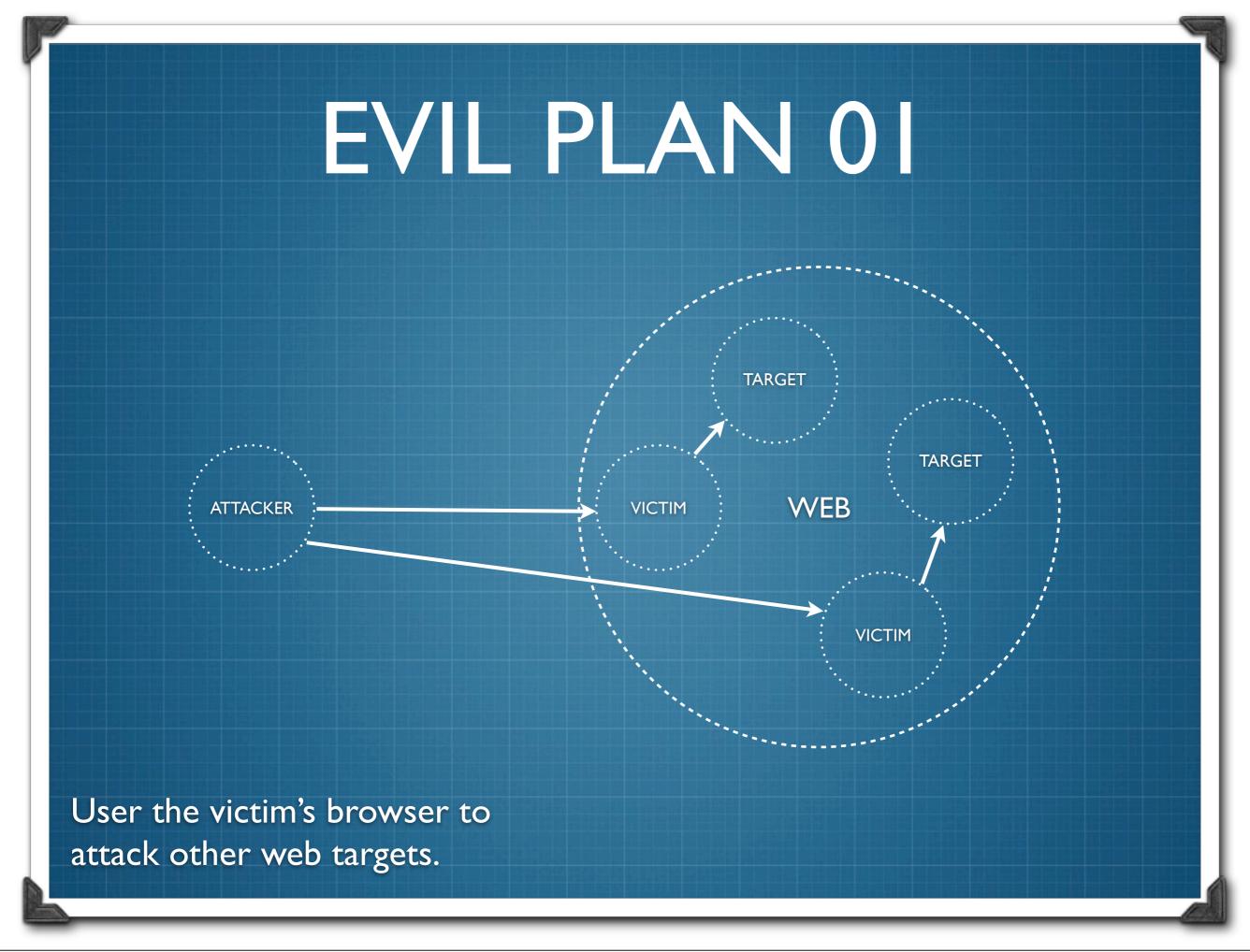

# Evil Plan 0 I JIKTO

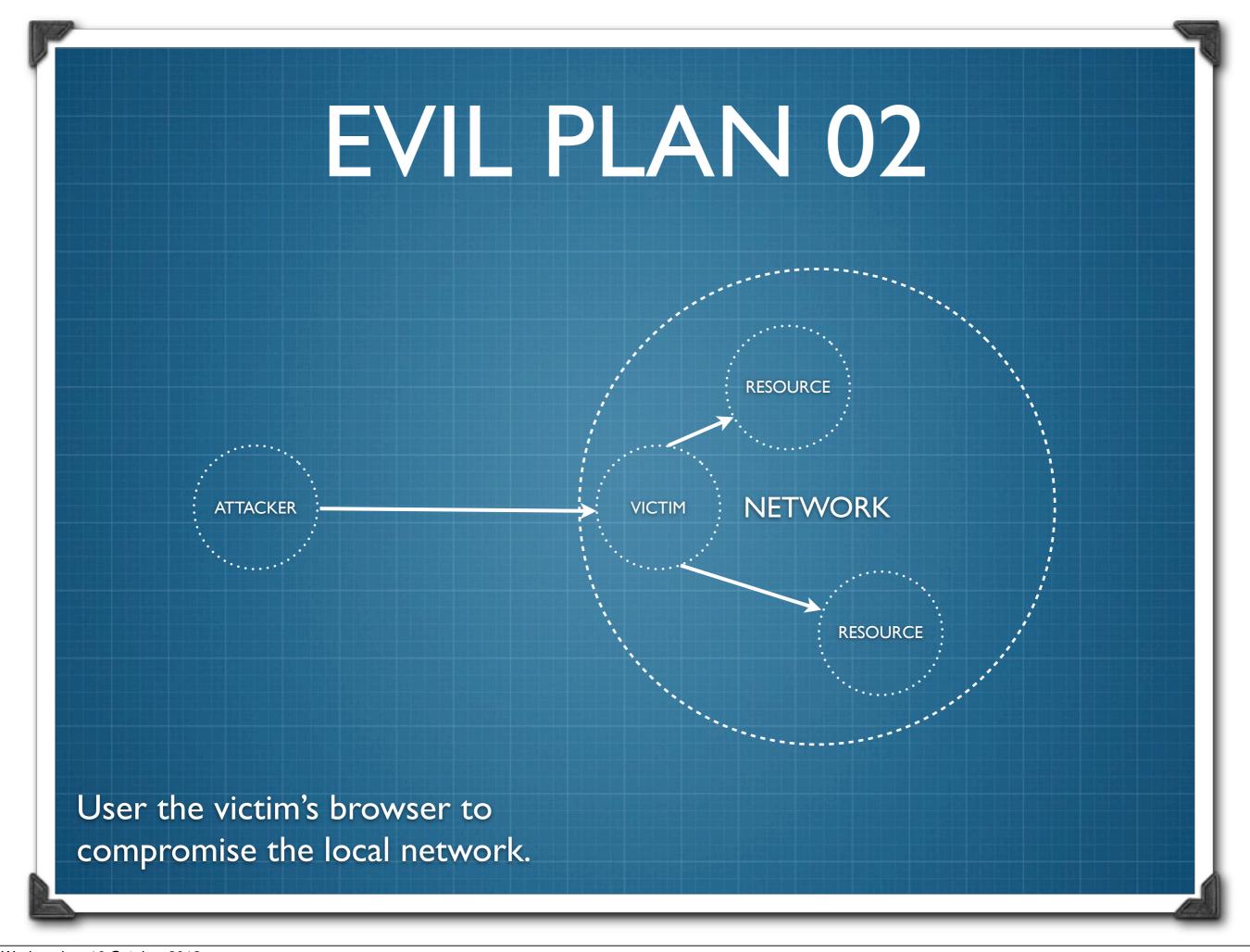

#### Evil Plan 02

- JavaScript Port Scanner
- JavaScript Authorisation Brutforcer
- Attacking UPnP
- CSRF and Authentication Bypass in home routers
- Attacking Linksys cameras
- Attacking other embedded network devices

### EVIL PLAN 03 **VICTIM ATTACKER** SOCIAL VICTIM NETWORK **VICTIM** User the victim's browser to attack other people's profiles.

## Evil Plan 03 ALL OF 'EM

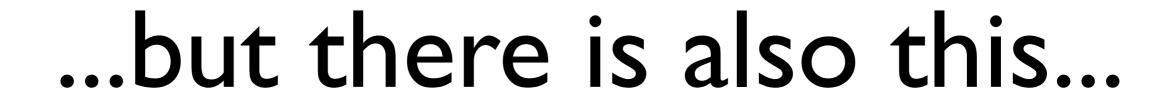

### BONUS EVIL PLAN

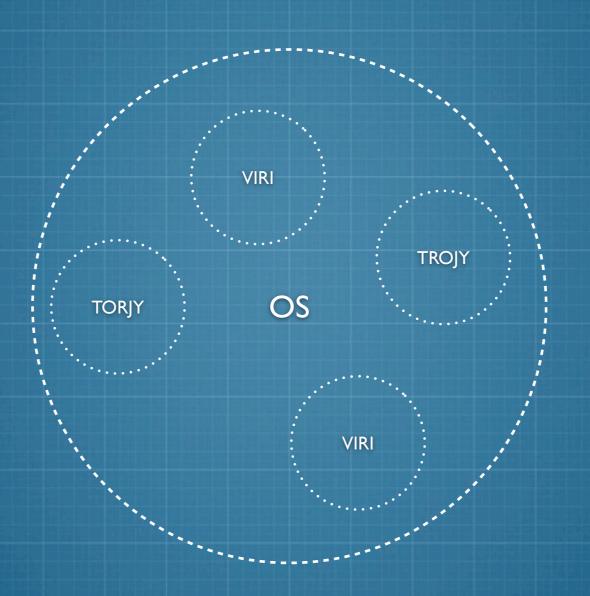

User the victim's browser to compromise the system.

#### Bonus Evil Plan

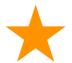

Attacking Browsers and Browser Chrome

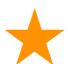

Abuse Browser Extension System

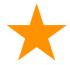

Weaken Browser Security Controls

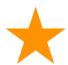

Use other system tools like JScript, etc.

#### GNUCITIZEN

2005, 2006, 2007, 2008

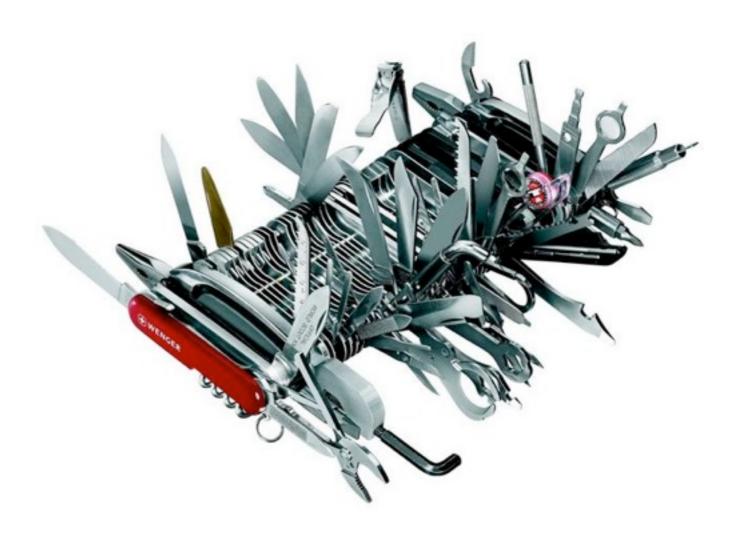

## TOOLS

# Client-Side Exploitation

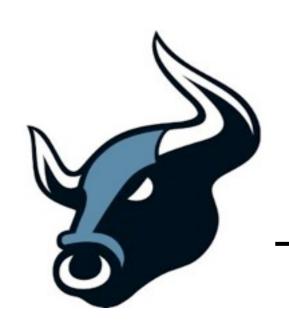

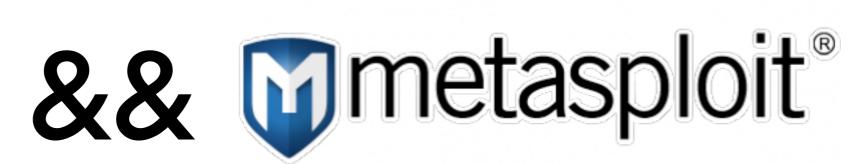

UST

...but also...
SET, XSSF, XSSER, WebSploit

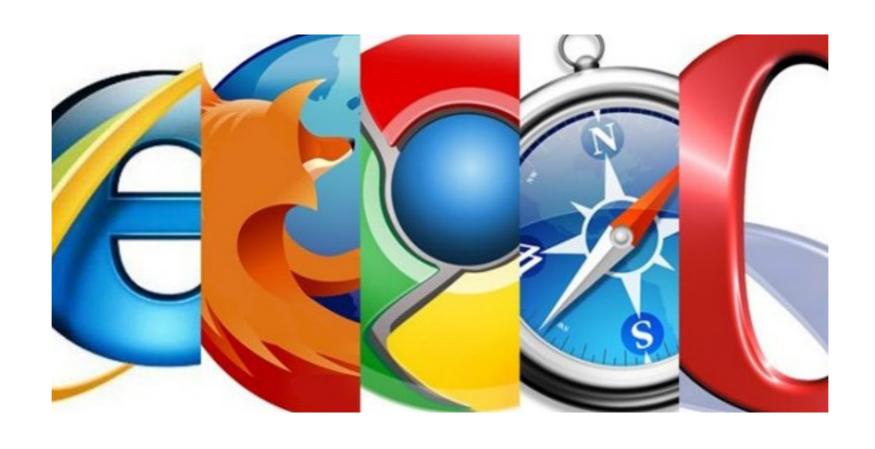

# ...it is about using the browser for security testing....

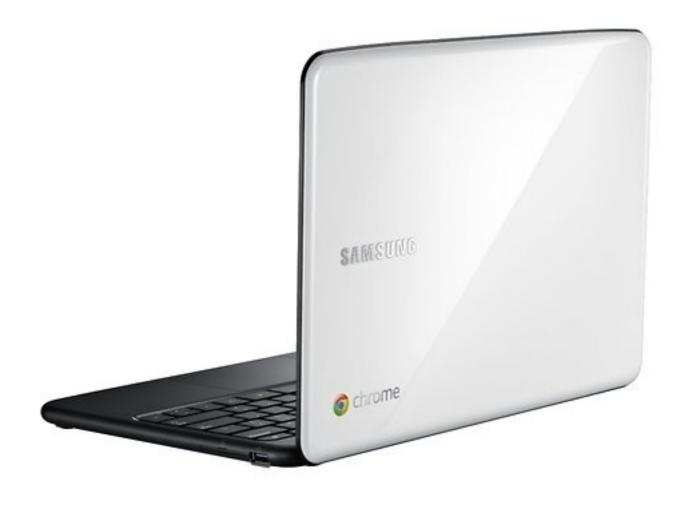

#### THE WEB IN A BOX

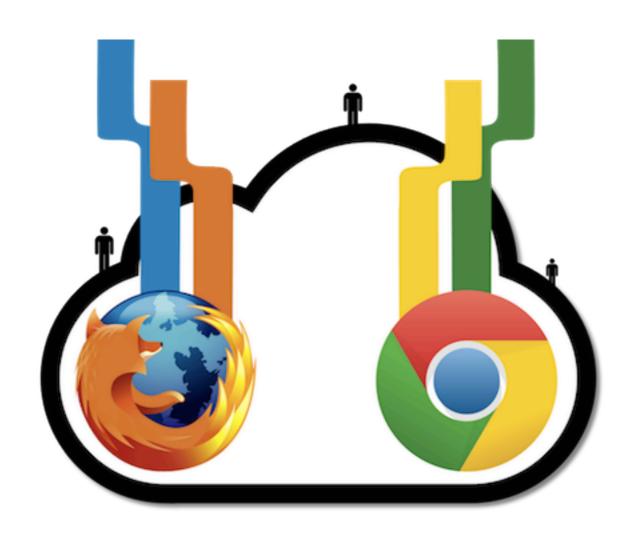

#### GNUCITIZEN

2009, 2010, 2011, 2012

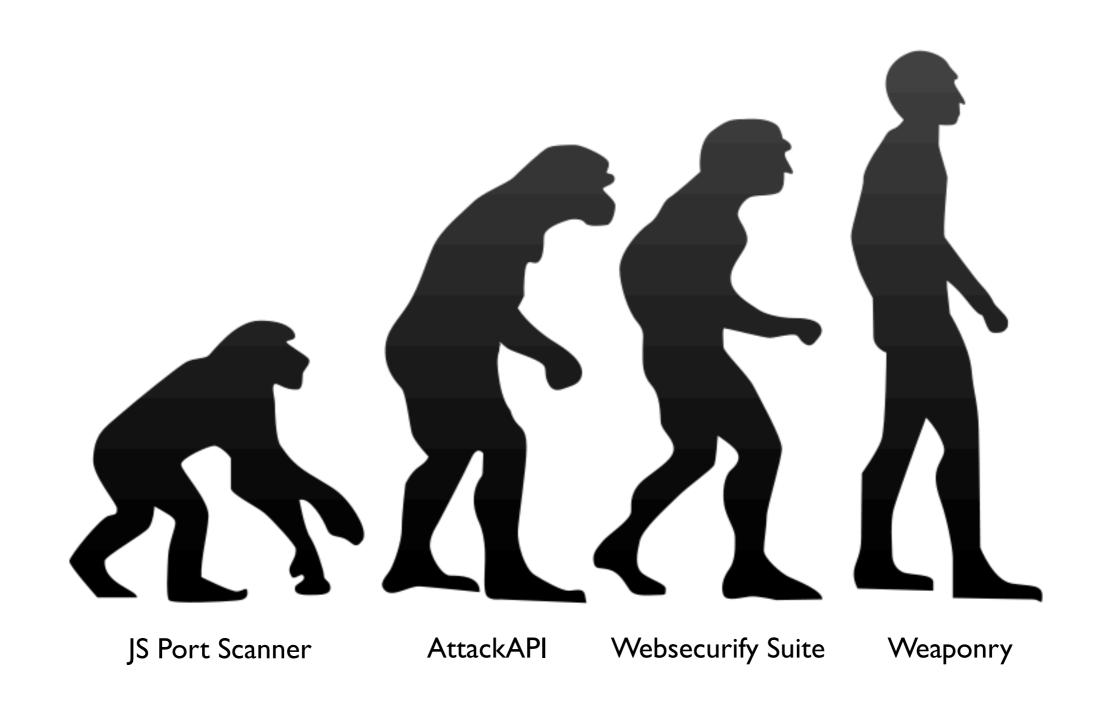

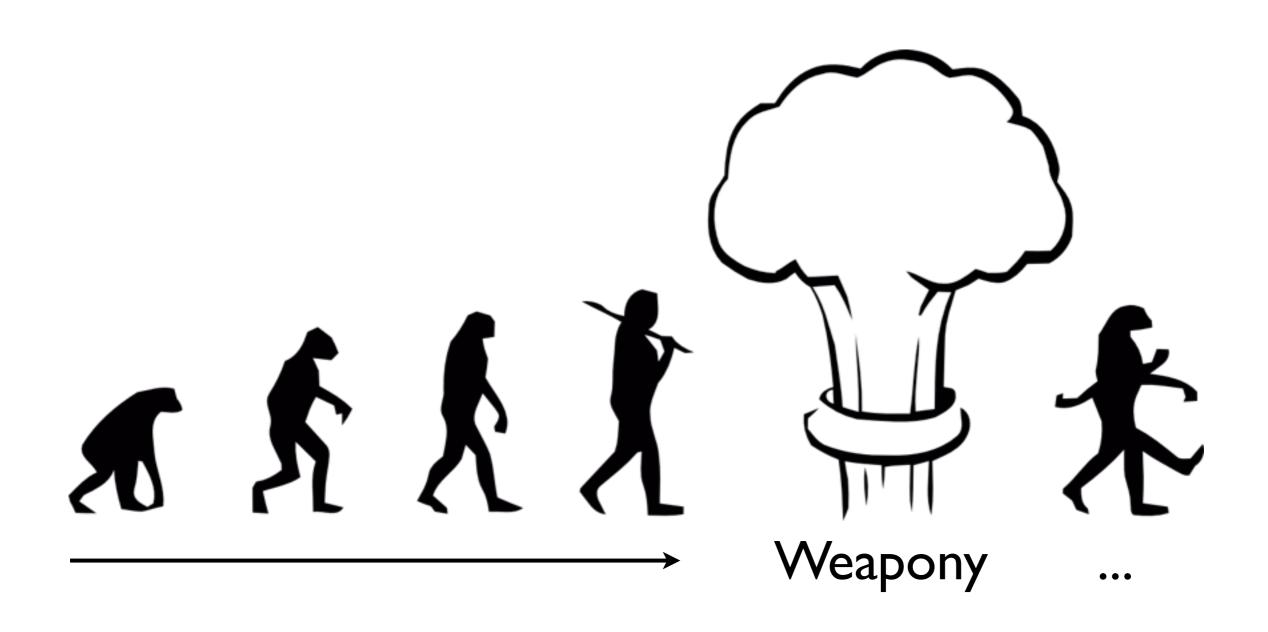

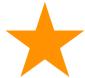

Create a Client-side Security Scanner

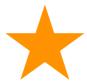

Create Client-side Security Tools

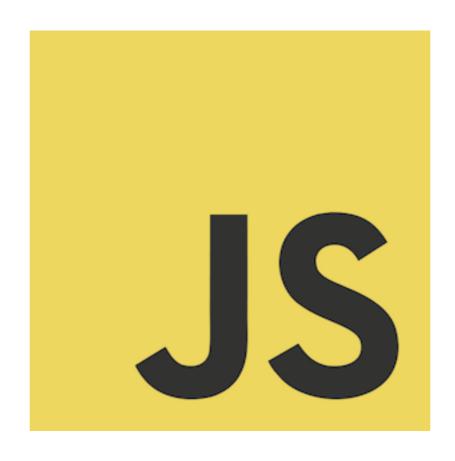

# BUT JAVASCRIPT \*\*\*\*S

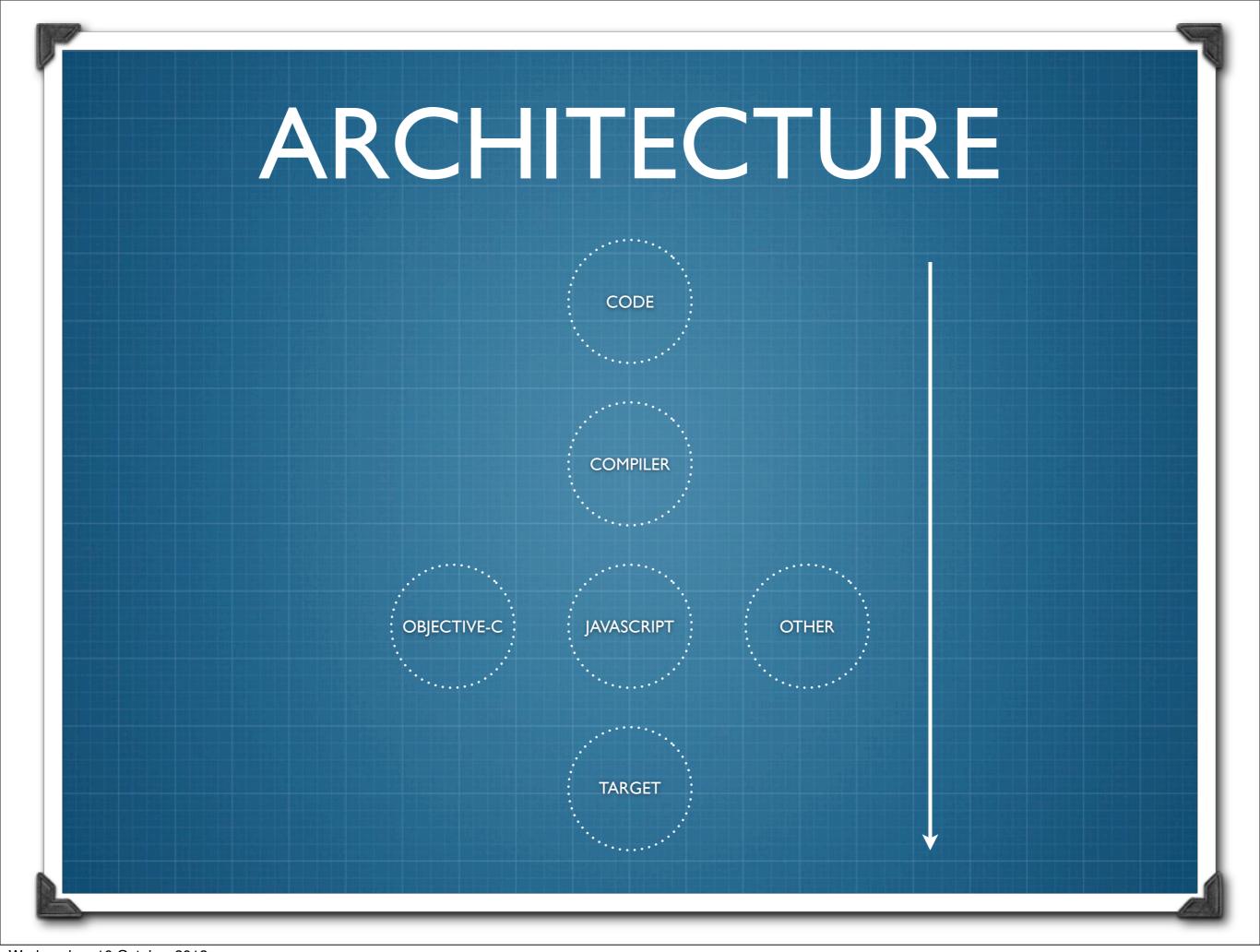

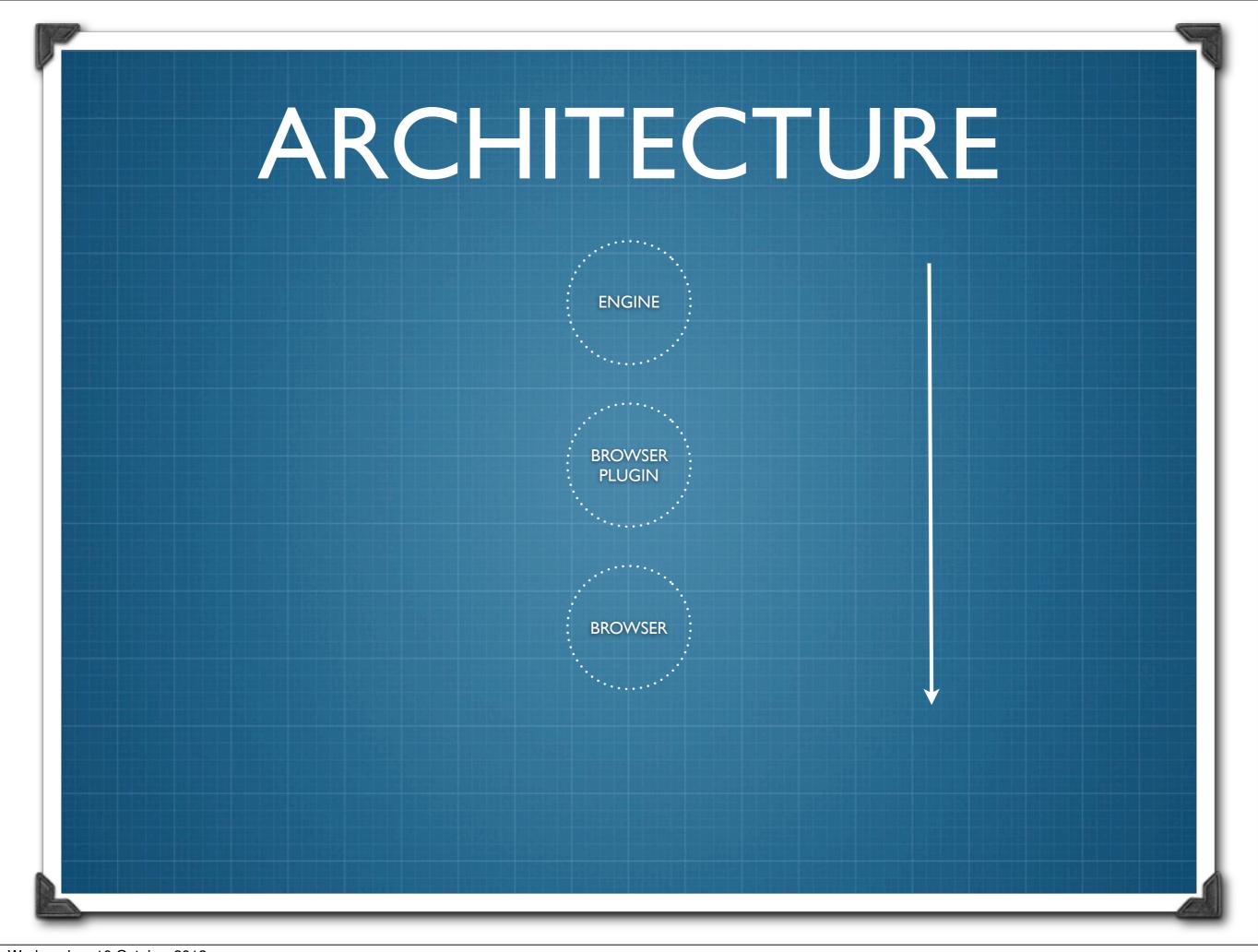

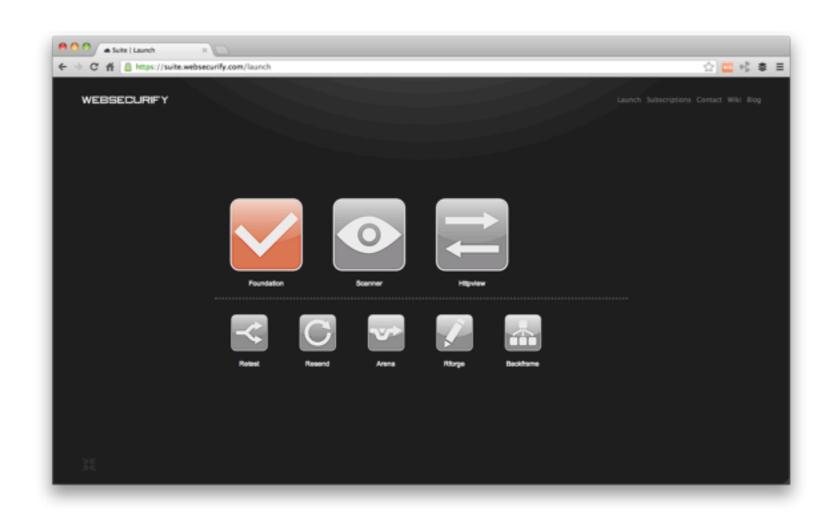

#### I BELIEVE IN THIS

# So Long, and Thanks for All the Fish

@ryancbarnett @securityshell @soaj I 664ashar @olemoudi @troyhunt @bdpuk @BGInfoSecKnight @mcarli @Rob\_OEM @antisnatchor @ethicalhack3r @madpowah @marcwickenden

~LinsenSchuss
Tkgd2007
Anonymous Contributors

Universal Pictures, MGM, etc...

# Pentesting In Action

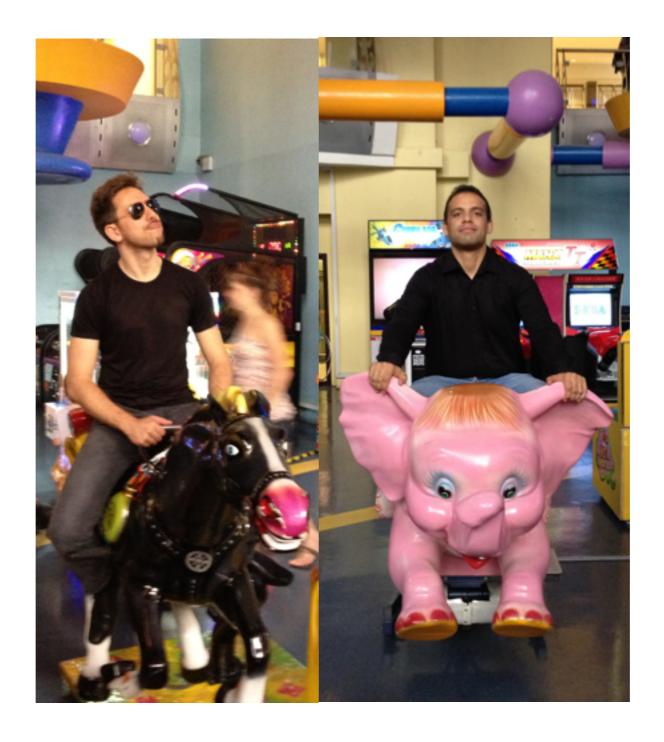